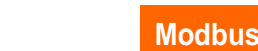

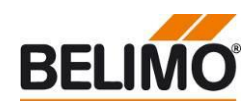

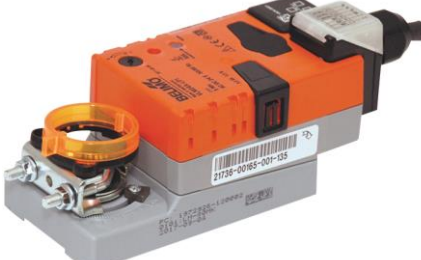

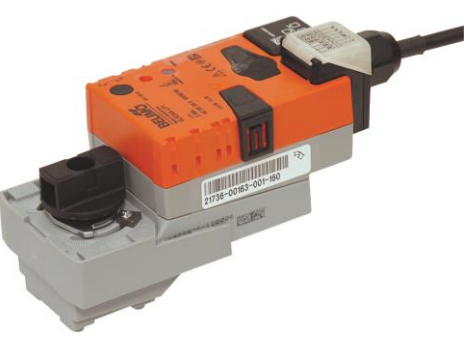

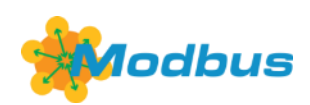

# **IoT Product Range**

### **Contents**

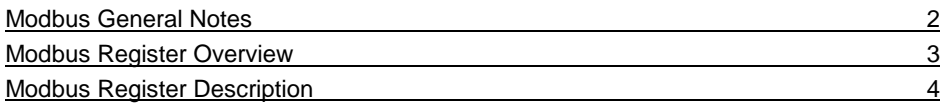

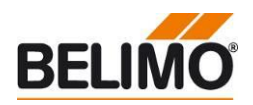

### <span id="page-1-0"></span>**Modbus General Notes**

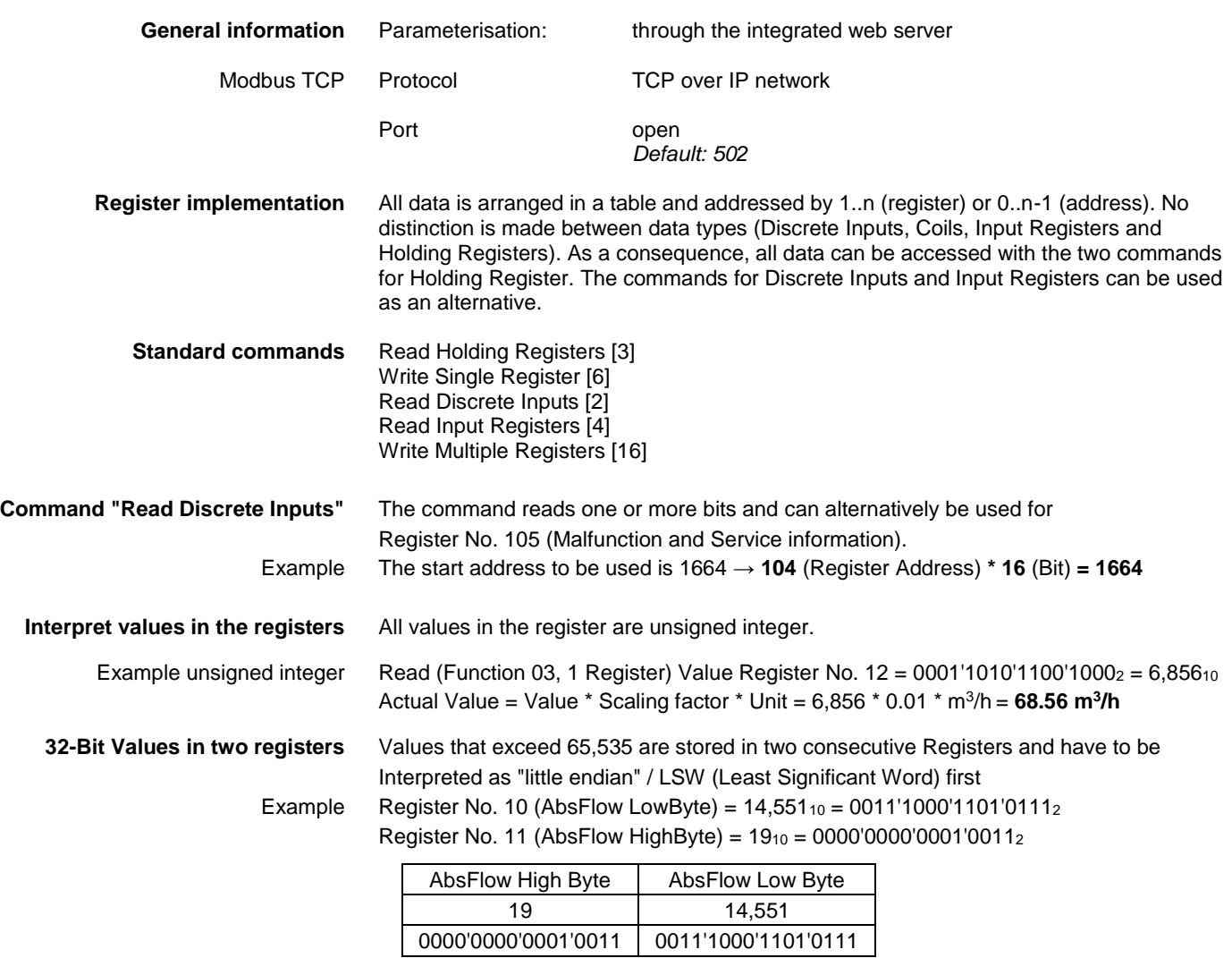

→ AbsFlow = 0000'0000'0001'0011'0011'1000'1101'0111<sup>2</sup> = 1,259,735<sup>10</sup> = **1259.735 l/h**

Math formula:

AbsFlow = ( AbsFlow HighByte \* *65,536* ) + AbsFlow LowByte AbsFlow = ( 19 \* *65,536* ) + 14,551 = 1,259,735 = **1259.735 l/h**

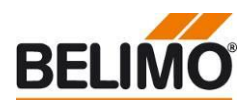

### <span id="page-2-0"></span>**Modbus Register Overview**

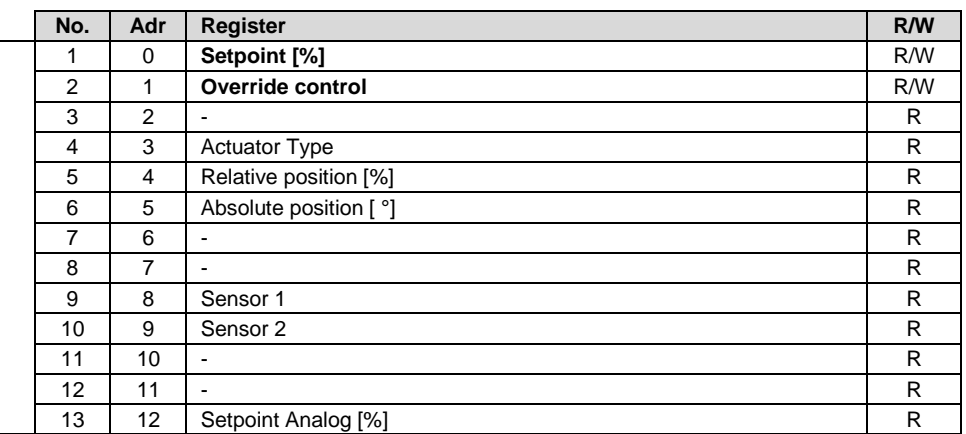

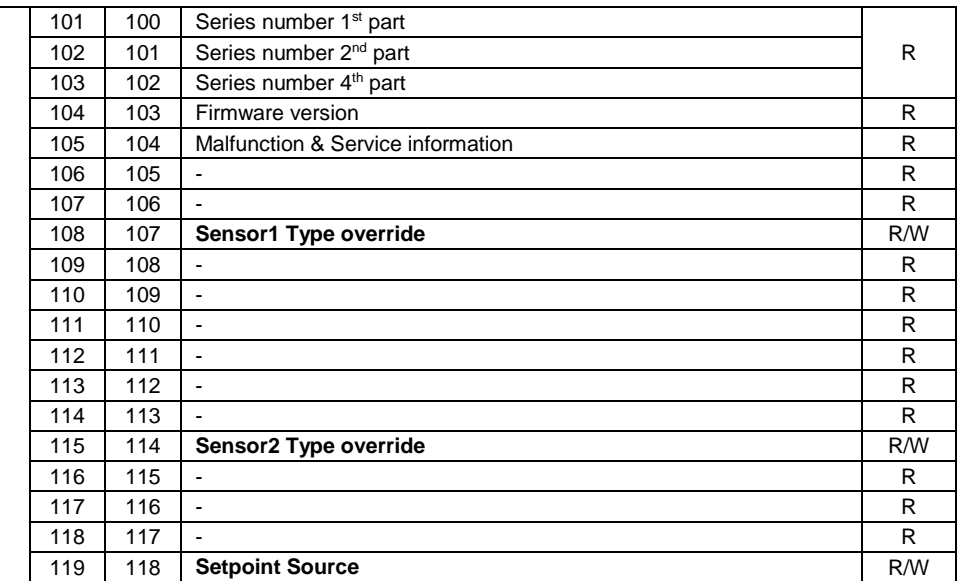

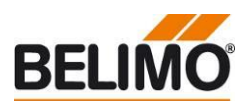

### <span id="page-3-0"></span>**Modbus Register Description**

**Register 1:** Setpoint for actuator setting in hundredths of one percent<br>**Setpoint** Scaling factor:  $0.01 \rightarrow$  i.e.  $0...10,000$  corresponds to  $0...1$ Scaling factor: 0.01 → i.e. 0...10,000 corresponds to 0...100%

**Register 2:** Overriding the setpoint (Register No. 1) with defined values

**Override control**

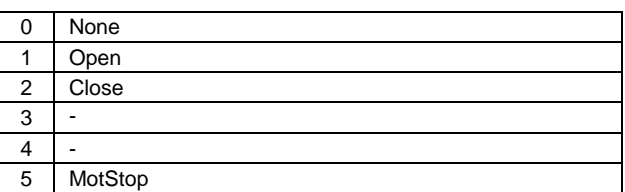

# **(Reserved)**

**Register 3:** Not used in this device. Constant value 65'535

# **Actuator type**

**Register 4:** Actuator type; the allocation may deviate from the basic category with some actuators.

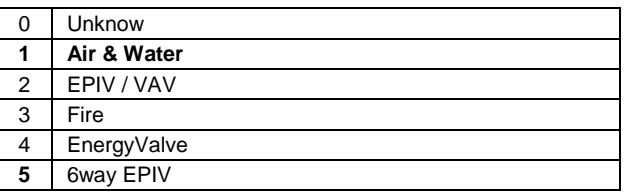

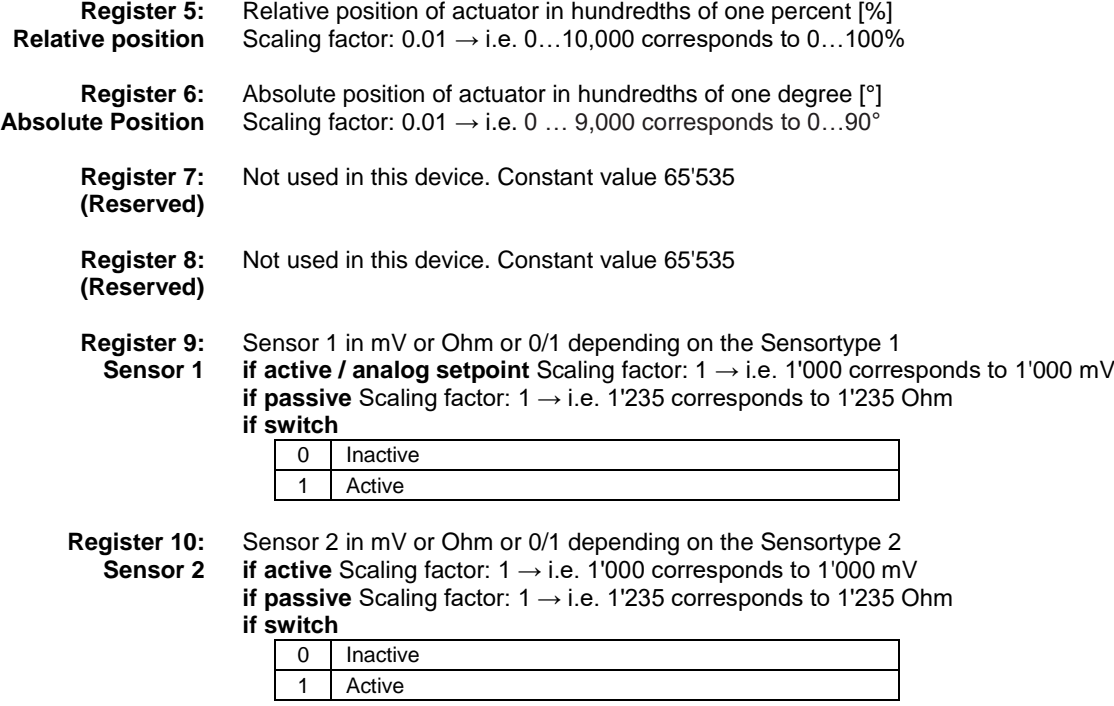

**Register 11:** Not used in this device. Constant value 65'535 **(Reserved)**

**Register 12:** Not used in this device. Constant value 65'535 **(Reserved)**

**Register 13:** Setpoint as analog value in hundredths of one percent [%] **Setpoint Analog** Scaling factor: 0.01 → i.e. 0...10,000 corresponds to 0...10 Scaling factor:  $0.01 \rightarrow$  i.e.  $0...10,000$  corresponds to  $0...100\%$ 

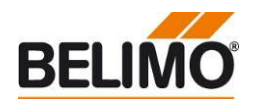

**Register 101-103:** Each device has an unambiguous series number which is either impressed on or glued **Series number** to the housing. The series number consists of 4 segments, although only parts 1, 2 and 4 are displayed on Modbus. Example: 21706-20004-022-028

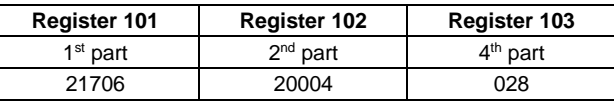

#### **Register 104:** Model version **Firmware Version** e.g. 101 V1.01

**Malfunction and service information** 

Register 105: The status information is split into messages about the actuator (malfunctions) and  $e$  information other service information

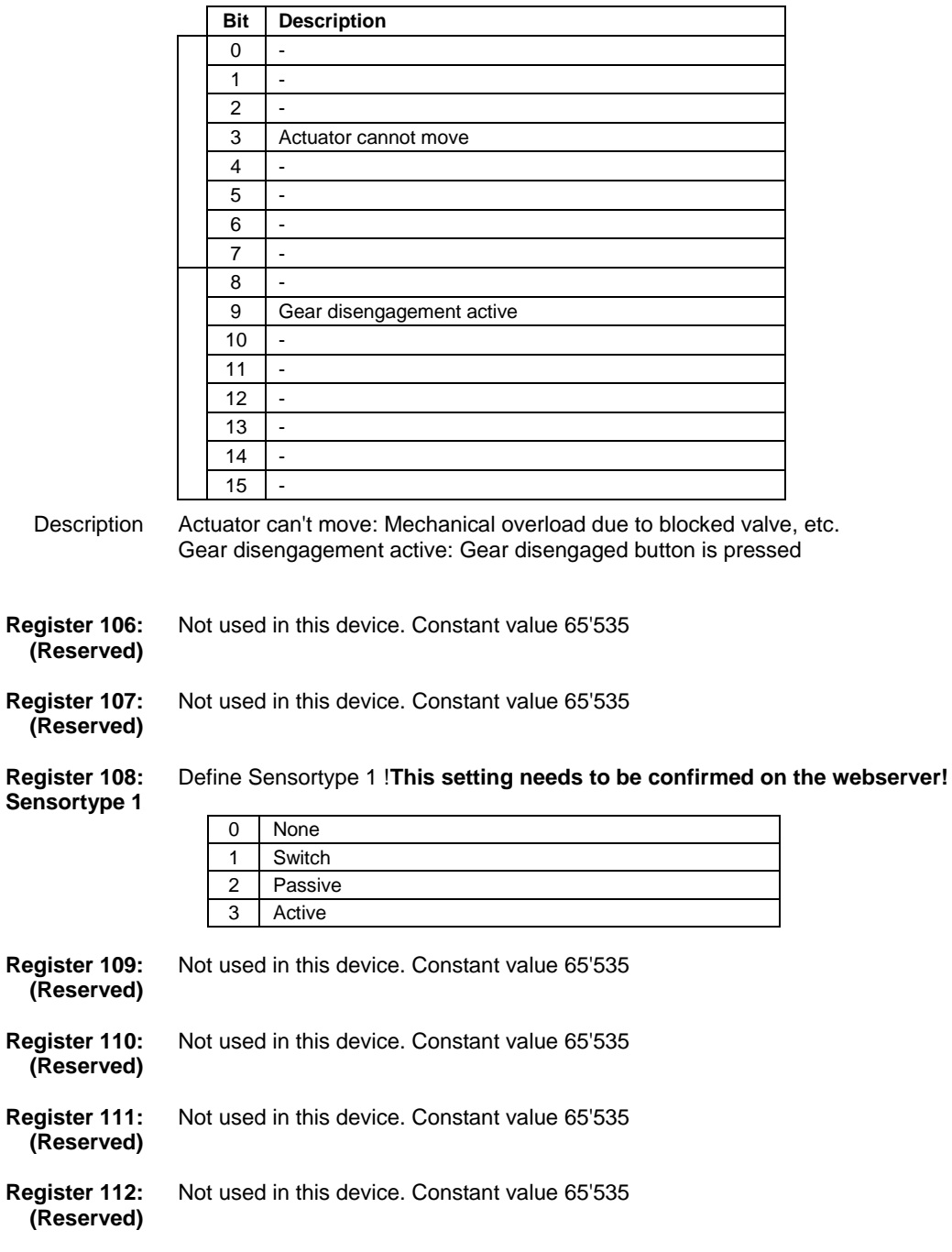

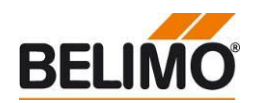

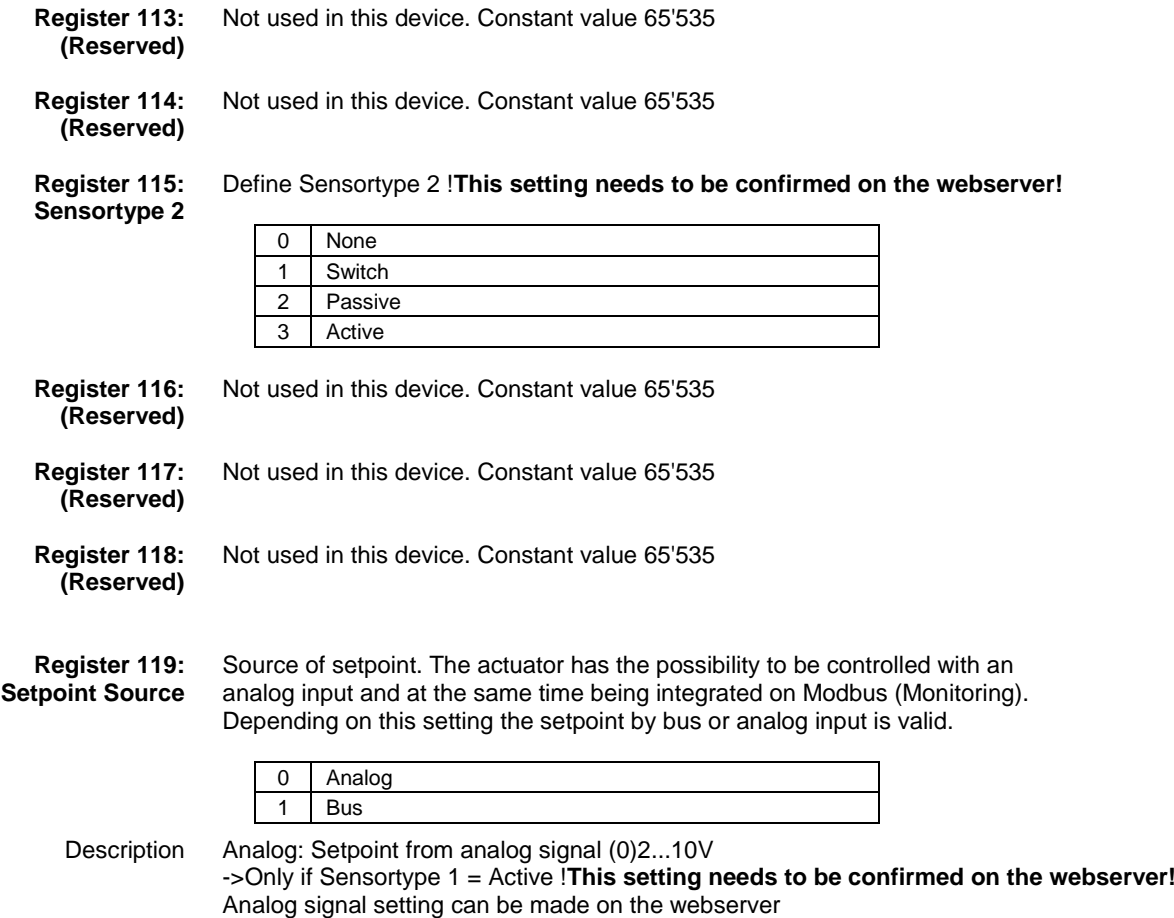

Bus: Setpoint from Modbus  $\rightarrow$  Register No. 1